# **Wireless Network Indoor Access Point**

### **MMZ344 acSpace 300Mbps (802.11n+802.11ac)**

### **HV Model**

#### **Dovozce a servisní středisko:** www.cpx.cz podpora@cpx.cz Tomorrow systems s.r.o.

 Karlštejnská 323, Ořech, Praha západ, 25225 +420 257 211 010

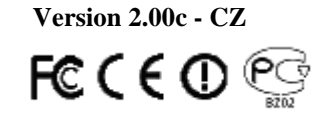

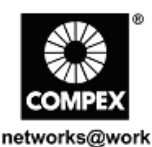

# **A. Přístup na webové rozhraní**

1. Otevřete váš internetový prohlížeč. Do řádku adresy napište IP adresu access pointu, http://192.168.1.1 a stiskněte klávesu Enter. Můžete též použít utilitu uCONFIG.

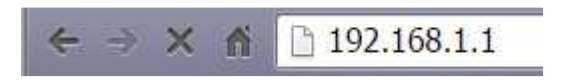

2. Zadejte výchozí user name a password jak je ukázáno níže,

#### Username: **admin**

Password: **password**

Klikněte na OK **a otevře se vám hlavní konfigurační stránka**.

Po vstupu na hlavní stránku můžete začít s konfigurací.

\* Poznámka: Nezapomeňte si změnit vaše heslo.

### **B. Obsah Baleni**

- 3. · návod RMF
- 4. ·24V 1A GE Passive PoE napájecí adaptér
- 5. M3x20 samozářezné šroubky (3ks)
- 6. M3x20 kotvící šroub (3ks)
- 7.  $\cdot$  M3x30 sřouby s rovnou hlavou (3ks)
- 8.  $\cdot$  M3 matice (3ks)

#### **Jak stáhnout uživatelský návod - User Guide.**

Poslední verzi uživatelského návodu - User Guide v EN a CZ je možno stáhnout na těchto odkazech:

**http://www.compex.com.sg:809/DownLoads/Manual/CpxWRTman.pdf http://www.cpx.cz/dls/CompexWRT\_firmware/** 

Nejnovější verze firmware je možno stáhnout na těchto odkazech: **http://www.compex.com.sg:809/DownLoads/Firmware/wpj344- 8M\_mimoap\_v176\_b150409.rar**

**http://www.cpx.cz/dls/CompexWRT\_firmware/**

### **Napájení pomocí zdroje :**

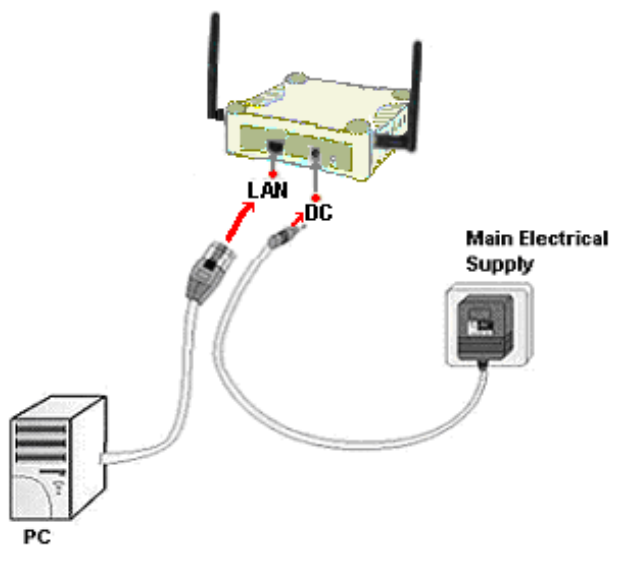

#### **Napájení pomocí PoE:**

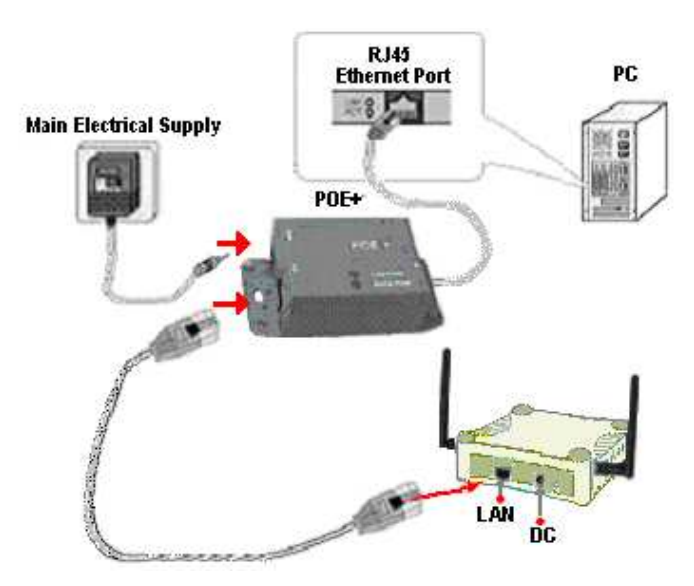

## **B. Instalace zařízení a popis:**

#### **Montáž - určeno k montáži na zeď či strop**

**Topologie sítě** - síť s DHCP - AP získá IP adresu z DHCP serveru, stejně tak připojení bezdrátoví klienti - pro síť typu MESH použíjete Mesh controlelr nebo Compex Clour

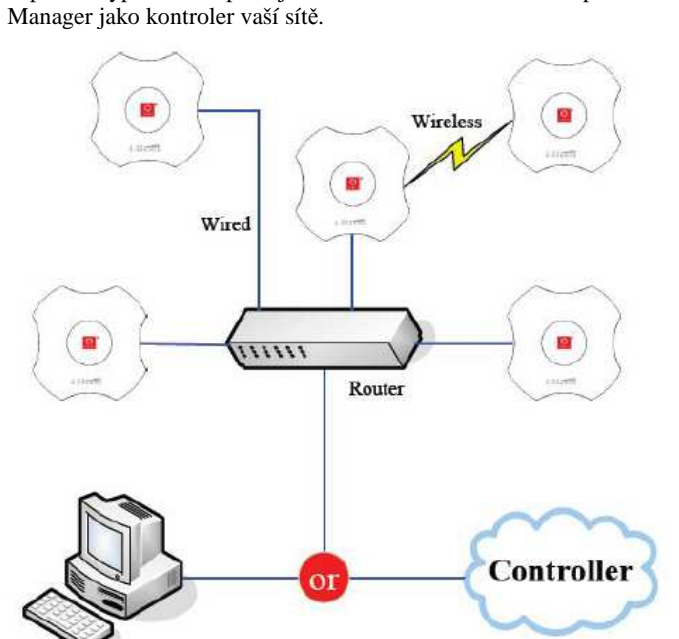

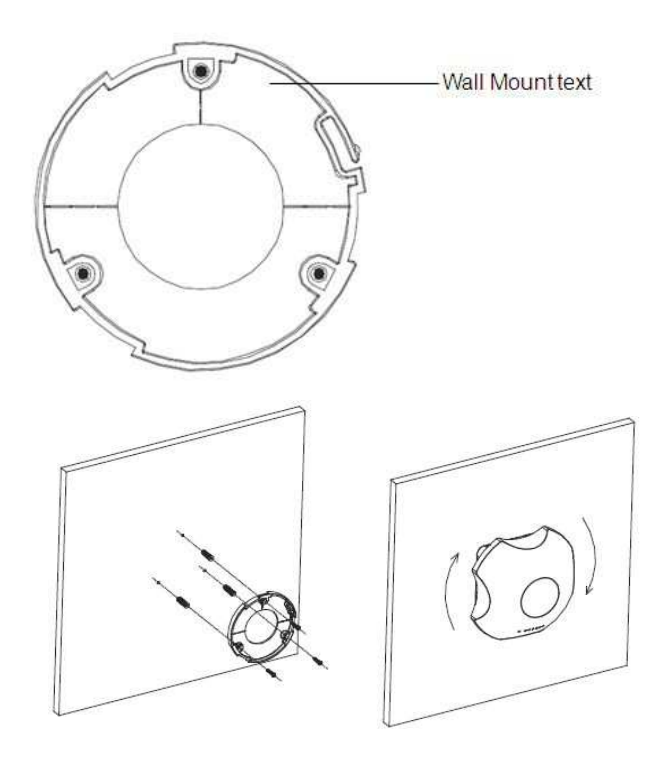

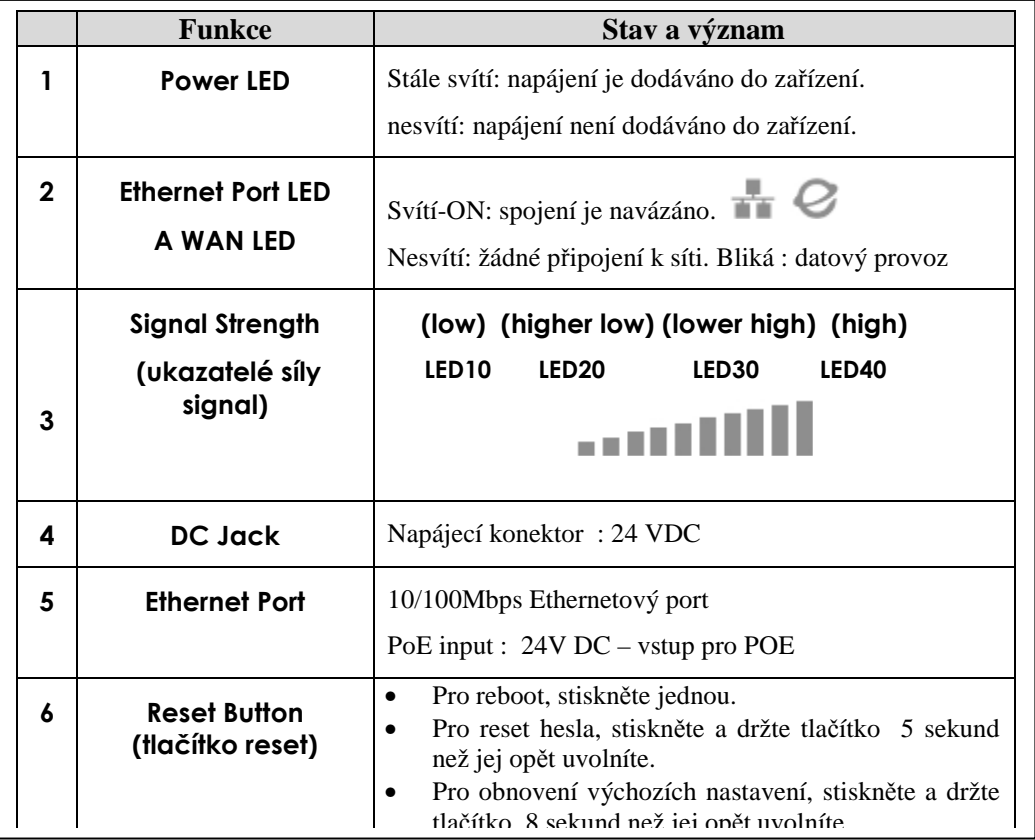

**COMPEX Systems Pte Ltd**. tímto prohlašuje, že zařízení je ve shodě se základními požadavky a s dalšími příslušnými ustanoveními nařízení vlády č.426/2000 Sb. (resp. Směrnice 1999/5/ES) a je označeno značkou shody CE(!) .-POS je k dispozici v kompletním uživatelském návodu nebo na www.cpx.cz nebo e-mailu podpora@cpx.cz.

Zařízení je možno používat v České republice resp. Slovenské republice při dodržení podmínek dle všeobecného oprávnění VOR/12/08.2005 resp. VPR . 07/2004 -podrobnosti na www.cpx.cz nebo emailu podpora@cpx.cz

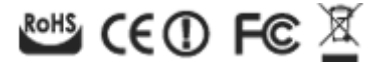